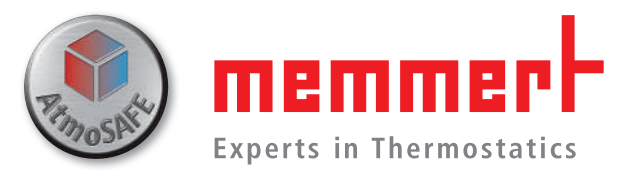

# Высшее качество для непревзойденного вкуса

Термостатирующее оборудование для производства напитков, пищевой и табачной промышленности

100% ATMOSAFE. MADE IN GERMANY.

www.memmert.com | www.atmosafe.net

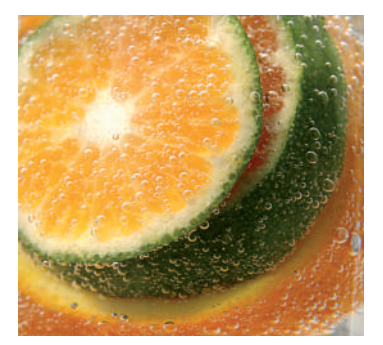

# Надежность. Точность. Страсть.

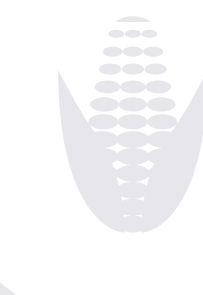

100% AtmoSAFE. Уверенность в качестве - залог доверия. Это относится к Вашим продуктам ровно так же, как и к нашему термостатирующему оборудованию. Поэтому Вы можете быть уверены, что процесс инкубации микробиологических культур в инкубаторе Memmert будет спокойно протекать без температурных колебаний.

Сделано в Германии. Качество определяется тщательным выбором ингредиентов. Именно поэтому мы сами производим все компоненты, необходимые для точного контроля температуры наших инкубаторов, сушильных шкафов и климатических камер.

Надежность и долговечность. Ваши требования ккачеству оборудования определяют его надежность. По этой причине, приборы Memmert могут десятилетиями работать безотказно и точно.

Именно внимание кмельчайшим деталям определяет уникальное качество нашего термостатирующего оборудования и делает нас лидерами в этой области. 100% AtmoSAFE - это наше обещание, что Вы получите идеально подходящую среду во всех приборах. Что еще мы могли бы сделать для Вас?

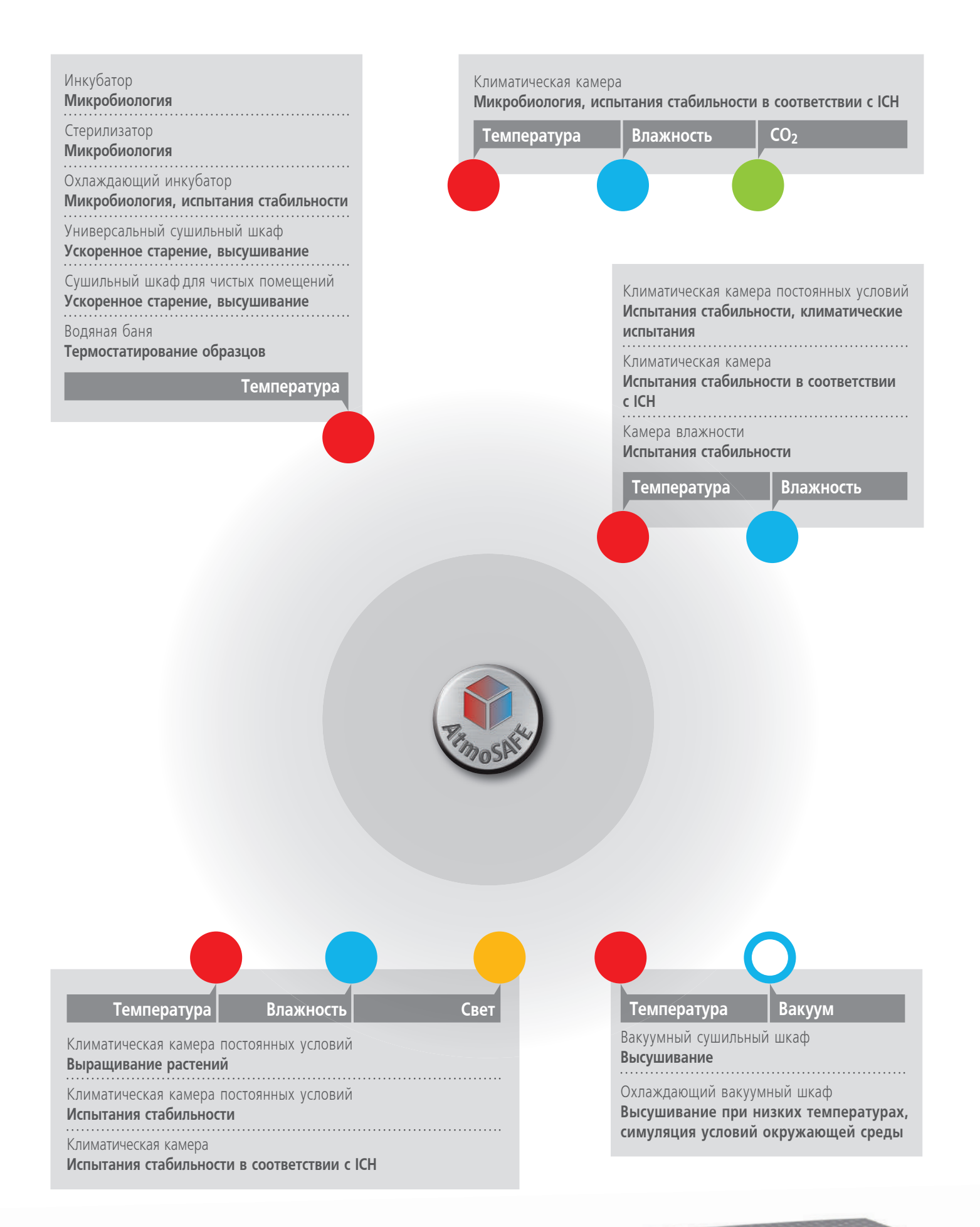

ОБОРУДОВАНИЕ МЕММЕRТ ДЛЯ ПРОИЗВОДСТВА НАПИТКОВ, ПИЩЕВОЙ И ТАБАЧНОЙ ПРОМЫШЛЕННОСТИ 3

КУЛЬТИВИРОВАНИЕ / ОПРЕДЕЛЕНИЕ КОЛИЧЕСТВА БАКТЕРИЙ / СУХОВОЗДУШНАЯ СТЕРИЛИЗАЦИЯ

## Применение I и S: Memmert для контроля качества пива

"Баварский закон производства пива" и другие требования к процессу производства пива высокого качества запрещали пастеризацию и использование консервантов при варке пива сорта Schönram неоднократно получавшего награду "World Beer Cup". Поэтому пивовары должны обладать достаточными знаниями в области микробиологии для непрерывного контроля наличия микроорганизмов, вызывающих порчу, в образцах. В лабораториях пивоварни Schönram установлены инкубатор INE550 и стерилизатор SFE550 Memmert, которые постоянно используются в процессе контроля качества. В инкубаторе бактерии инкубируются при +27 °С от шести до семи дней, при этом пивовары постоянно контролируют продолжительность и точную температуру процесса. Помимо инкубатора в лаборатории имеется суховоздушный стерилизатор, потому что надежность результатов может быть гарантирована только при использовании тщательно простерилизованной воды, раствора Рингера, бутылок для образцов и газовых фильтров. Для нагревания культур используется водяная баня Memmert, функционально дополняющая остальное оборудование.

# ИНКУБАТОР І

 $\|$  | | | | | | | | | | | 32 до 749 литров от +30 °С до +80 °С Естественная конвекция или принудительная конвекция

Технологии нагрева и контроля температуры в инкубаторах I были разработаны специально для работы в интервале температур от +30 °С до +80 °С. Вы можете быть уверены в том, что органические образцы будут инкубироваться особенно осторожно и без температурных скачков. В процессе нагревания температура возрастает в очень узком интервале значений и предельно точно поддерживается на заданном значении. Воздух, поступающий извне, сначала нагревается в камере предварительного нагрева, а затем поступает в основную камеру, что позволяет избежать резких скачков температур в процессе работы. Камеры моделей INplus и IFplus имеют 4-х часовую программу стерилизации при +160 °С.

#### ВОЗМОЖНОСТИ ПРИМЕНЕНИЯ

- Микробиологические тесты
- Определение количества микроорганизмов
- Инкубирование клеточных культур
- Ускоренное старение/хранение

## Мы знаем как: Достичь минимально возможной циркуляции воздуха в инкубаторе

Чем меньше циркуляция воздуха в инкубаторе, тем лучше. Почему же? Благодаря прослойке влажного воздуха, который образуется над образцом, содержащим влагу, бактериальные культуры не высыхают. Если же применяется принудительная вентиляция, этот слой разрушается и замещается теплым воздухом, в результате чего культура обезвоживается.

Однородность показаний температуры, измеренной в 27 точках инкубатора Memmert, демонстрирует, что, благодаря превосходному сочетанию точного контроля температуры и нагрева со всех сторон, воздушная циркуляция в большинстве случаев является необязательной. Даже в камерах объёмом 749 л. максимальное отклонение температуры при +37 °С и естественной конвекции никогда не превышает +/- 0,7 К. При необходимости вентиляции и полной загрузке камеры, скорость принудительной конвекции может быть точно настроена (0 - 100 %, с шагом 10 %). Кроме того, все инкубаторы Memmert полностью соответствуют требованиям стандарта DIN 12880:2007-05!

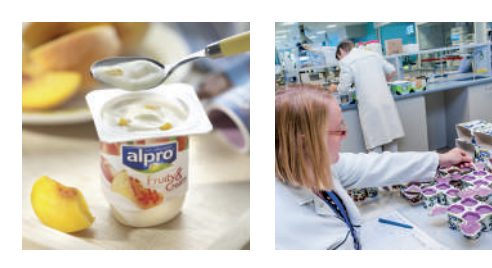

# Применение IPP и U: Ускоренные испытания соя-содержащих напитков и десертов

Продукты питания, содержащие большое количество воды и белка, например, молоко и соя-содержащие напитки, являются подходящей средой для размножения микроорганизмов, особенно при хранении без охлаждения. Поэтому продукты Alpro, производимые на крупнейшем в Европе заводе по производству пищевых продуктов из сои, подвергаются предварительной ультрапастеризации перед асептической фасовкой в соответствии с требованиями технологии UHT. В процессе ультрапастеризации продукт стерилизуется в течение нескольких секунд при температуре +135 °С. Для гарантии качества, готовые изделия подвергают ускоренным испытаниям перед отправкой потребителю. В универсальных шкафах Меттет образцы выдерживают при температуре от +30 °С до +55 °С в течение 3 - 5 дней. Затем определяется рН, и продукты проверяются на наличие микроорганизмов и спор грибов с помощью различных анализов. Охлажденные продукты Alpro также тщательно тестируются на соответствие сроку годности по стандарту ISO. В лаборатории города Вевелгем в Бельгии образцы, посеянные на чашках Петри, инкубируются при температуре +25 °С в охлаждающем инкубаторе Memmert IPP400 в течении 3 - 4 дней, затем отправляясь на микробиологический анализ.

# Применение IPP и HPP:

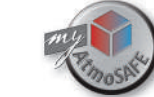

## Анализ процесса плавления мороженого

Идеально приготовленное мороженое имеет кремообразную консистенцию без включений кристаллов льда и тает равномерно и медленно. Благодаря анализатору плавления TC1, который изготовила швейцарская компания Certa Fides GmbH специально для совместного использования с инкубаторами Memmert, у производителей появилась возможность изучать и документировать процессы плавления разных типов мороженого.

Анализатор плавления Certa Fides TC1, в основе которого лежит охлаждающий инкубатор IPP или климатическая камера HPP, предназначен для стандартизованных измерений изменения образцов мороженого или других продуктов питания во время их таяния. Основные требования ктаким приборам - это универсальность, высокая чувствительность, однородность температуры и отсутствие механических факторов влияния (например, вибрации) во время работы для соблюдения одинаковых условий испытаний всех образцов. Контролирующие процесс электронные компоненты прибора были созданы Memmert, а компания Certa Fides разработала специальные ячейки для взвешивания, камеры, подсветку и программное обеспечение для решения поставленной задачи.

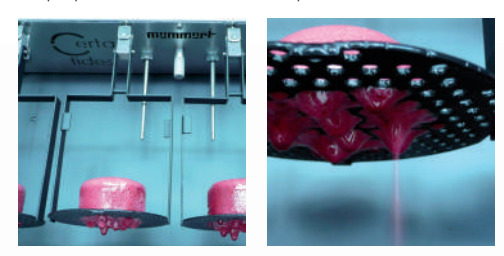

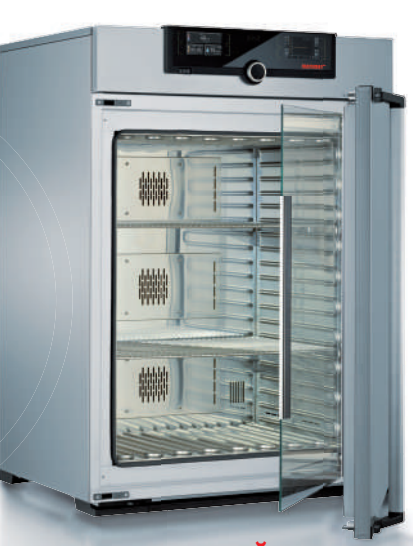

# **ОХЛАЖДАЮЩИЙ ИНКУБАТОР** С ТЕХНОЛОГИЕЙ ПЕЛЬТЬЕ ІРР

32 | 53 | 108 | 256 | 749 литров от 0 °С до +70 °С

Легкость управления, точность настройки, отсутствие вибрации и впечатляющая энергоэффективность дают дополнительные преимущества технологии Пельтье, используемой в охлаждающих инкубаторах Memmert серии IPP. В современных аналитических и микробиологических лабораториях проводимые испытания должны быть воспроизводимыми и документироваться при строго определенных условиях. Охлаждающие Пельтье-инкубаторы IPP демонстрируют высокую точность, отсутствие вибраций, и беспрецедентную энергоэффективность поскольку, в отличие от компрессорной технологии, энергия затрачивается только на процессы нагревания и охлаждения. Преимущества: риск высыхания образца становится минимальным, так как формирование конденсата в процессе охлаждения происходит вне рабочей камеры на элементах Пельтье. Инкубаторы серии IPP не требуют использования компрессора, что позволяет сэкономить рабочее пространство в лаборатории.

## ВОЗМОЖНОСТИ ПРИМЕНЕНИЯ

Микробиологические тесты

Определение количества микроорганизмов

Инкубирование клеточных культур

Культивирование при температурах выше и ниже комнатной

Определение БПК5 и БПК7

8 симуляция климатических условий /испытания стабильности / фотостабильность

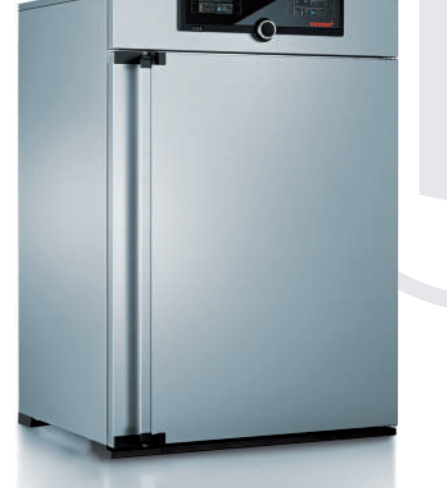

# КЛИМАТИЧЕСКАЯ КАМЕРА ПОСТОЯННЫХ УСЛОВИЙ НРР

108 | 256 | 749 литров от 0 °С до +70 °С Влажность от 10 до 90 отн. %

100% AtmoSAFE! Климатическая камера должна быть надежной и работать без перебоев, ведь персонал лаборатории обязан быть уверенным в том, что нештатная ситуация не прервет эксперимент и его не придется начинать заново. Климатические камеры HPP Memmert с технологией Пельтье будут надежно работать в течение многих лет, обеспечивая строго постоянную температуру и, в отличие от компрессорного оборудования, не требуют никакого обслуживания, например, замены хладагента. Эффективность камер с элементами Пельтье значительно превышает эффективность традиционных климатических камер и, поскольку оборудование с использованием технологии Пельтье более экологично по сравнению с конкурентами, применение камеры HPP вносит существенный вклад в улучшение качества окружающей среды.

#### ВОЗМОЖНОСТИ ПРИМЕНЕНИЯ

Хранение и испытания стабильности

Выращивание растений

## Применение НРР:

Тестирование упаковочных материалов для пищевых продуктов и табака

Металлическая упаковка, производимая компанией Hoffmann Neopac в Швейцарии и получившая значительное количество наград в своем классе, известна своей уникальностью, дизайном и надежностью. Не секрет, что упаковочные материалы для пищевой продукции и табака должны иметь привлекательный дизайн и быть безопасными. Для симуляции различных вариантов хранения и транспортировки, лаборатория контроля качества Hoffmann Neopac регулярно проводит испытания своих изделий в климатической камере НРР108. Для каждого теста на коррозионную стойкость, выцветание или другие изменения покрытия параметры устанавливаются индивидуально. Стандартные условия регламентированы: чередование фаз 40 °С / 80 % отн. вл. и 25 °С / 40 % отн. вл. В зависимости от типа испытания, условия циклически изменяются или остаются постоянными (в соответствии с DIN EN ISO 6270-2), а продолжительность теста составляет от одного дня до нескольких месяцев.

**HOFFMANN NEOPAC** 

# Мы знаем как: Экономить энергию в лаборатории

Тема энергоэффективности в пищевой и табачной промышленности обсуждается уже давно Энергосберегающее термостатирующее оборудование снижает эксплуатационные расходы и, помимо этого, экологическая сертификация является важной частью менеджмента качества окружающей среды. Разумеется, все конвекционное и компрессорное охлаждающее оборудование Memmert сконструировано так, что позволяет свести потребление энергии к минимуму, благодаря изолирующим материалам, точной системе контроля температуры и нагревательным элементам, расположенным со всех сторон камеры. Тем не менее, для еще большего энергосбережния нужны инновационные решения, такие кактехнология Пельтье.

В отличие от компрессорной технологии, элементы Пельтье работают чрезвычайно экономично при температурах, близких ктемпературе окружающей среды, поскольку энергия необходима только для нагревания или охлаждения. К тому же, температура нагревания или охлаждения может быть предельно точно установлена.

#### Технология Пельтье и компрессорная технология

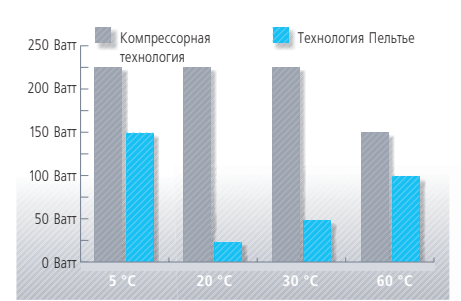

До 90 % экономии потребления энергии при температуре внешней среды 22 °С

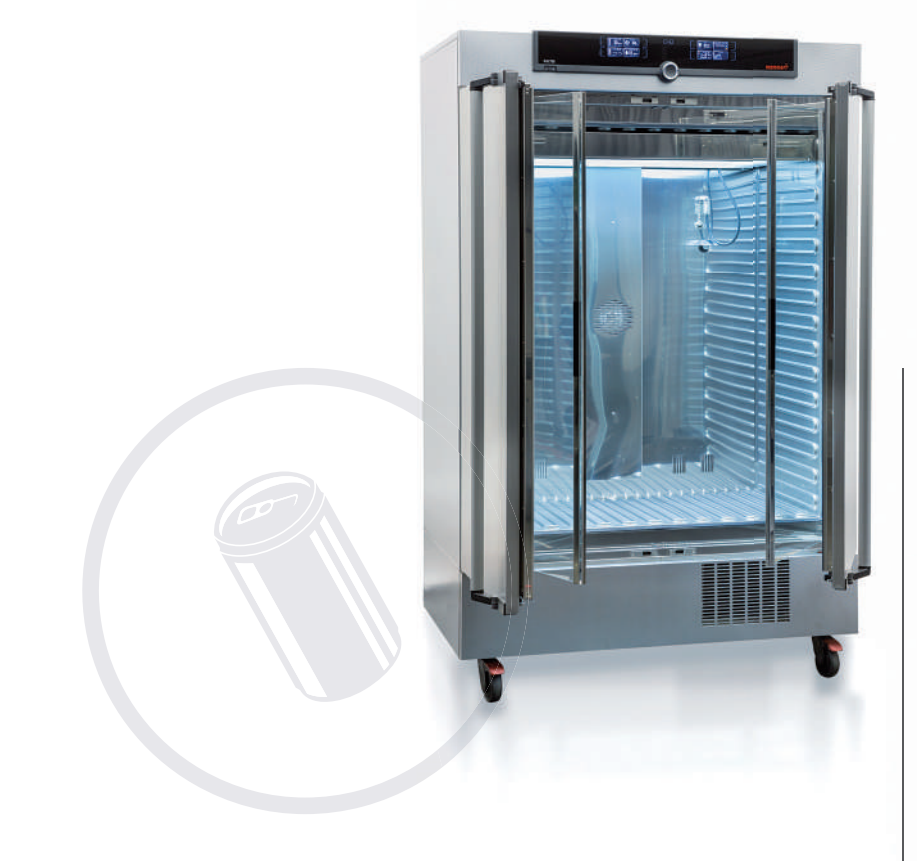

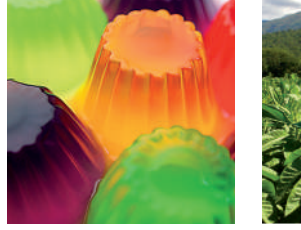

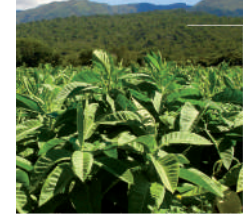

# Применение ICH: Срокгодности желатина

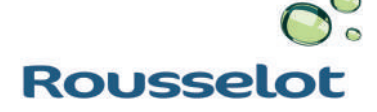

Желатин - продукт, без которого сложно представить нашу жизнь, ведь, наверное, каждый хоть раз в жизни принимал лекарства в желатиновой капсуле или пробовал мармеладных мишек. .<br>Французскую компанию Rousselot, основанную в 1891 году можно по праву назвать пионером в этой области. Она является мировым лидером в производстве желатина и коллагена с более чем 120 летним опытом в разработке новых ингредиентов и их применений в пищевой и фармацевтической промышленности. Все производимые продукты строго соответствуют требованиям FAO, WHO, EP, USP и JP, поскольку все производственные процессы тщательно контролируются. Когда встает вопрос, почему на своем заводе в Буэнос-Айресе Rousselot долгие годы использует именно оборудование Memmert, ответ очевиден - оно чрезвычайно надежное и качественное. Одно из последних приобретений из линейки Memmert - это климатическая камера ICH256, в которой образцы хранятся несколько месяцев при постоянной, строго контролируемой температуре и влажности для подтвержения установленного срока хранения.

#### КЛИМАТИЧЕСКАЯ КАМЕРА ІСН **D.A.A.**

108 | 256 | 749 литров от -10 °С до +60 °С Влажность от 10 до 80 отн. %

Превосходная однородность температуры и влажности в климатической камере ICH делают ее одним из лидеров в своем классе. Перенос энергии - неважно, при нагревании или при охлаждении - обеспечивается воздушной рубашкой, расположенной с четырех сторон камеры. Благодаря герметичному исполнению, ICH не требует использования большого количества воды после выхода на заданный режим при условии, что внешняя дверь закрыта.

В качестве источников излучения в моделе ICH L используются стандартные лампы белого света (D65, 6500 К) и УФ-источник со спектральным диапазоном 320 - 400 нм, мощностью 8 Вт/м<sup>2</sup> и интенсивностью около 8 000 лк.

Модель ICH С дополнительно имеет модуль подачи и контроля уровня CO<sub>2</sub> в камере.

## ВОЗМОЖНОСТИ ПРИМЕНЕНИЯ

Хранение при постоянных условиях

Испытание стабильности, ускоренное старение

Испытание фотостабильности упаковочных пластиков

СО, инкубация, хранение или испытания в атмосфере углекислого газа

10 ВЫСУШИВАНИЕ / ХРАНЕНИЕ / НАГРЕВАНИЕ / НИЗКОТЕМПЕРАТУРНАЯ СУШКА

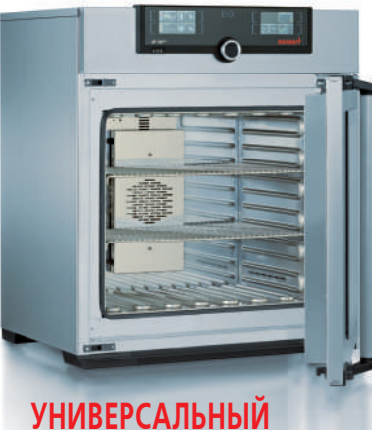

# СУШИЛЬНЫЙ ШКАФ U

от 32 до 1060 литров от +30 °С до +300 °С Естественная конвекция или принудительная конвекция

История успеха Memmert началась в 1947 году с созданием суховоздушного стерилизатора для Красного Креста. На сегодняшний день оборудование Memmert это неотъемлемая часть процессов контроля качества и прозводства. Философия компании - это бескомпромиссное качество в каждой разработке. Эстетика и дизайн приборов сочетаются с уникальной точностью и надежностью. Внутренняя камера и внешние элементы изготовлены из устойчивой к коррозии, легкочистящейся нержавеющей стали, а нагревательные элементы расположены со всех сторон, что, в сочетании с точными электронными контроллерами, обеспечивает превосходные характеристики прибора.

## ВОЗМОЖНОСТИ ПРИМЕНЕНИЯ

Высушивание и опредление срока годности например, молочных продуктов

Определение влажности

Термогравиметрическое определение поглощения воды

Высушивание и нагревание образцов продуктов питания, экстрактов или концентратов

Термостатирование посуды

Испытания при повышенных температурах

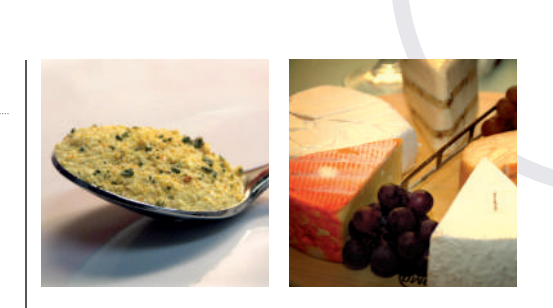

## Мы знаем как: Сушить порошки и грануляты

Если вакуумные шкафы применяют для сушки больших количеств порошков или гранулята, то значительный объем горячих паров влаги затрудняет способность вакуумного насоса эффективно создавать вакуум, в результате чего нарушается баланс переноса паров и тепла. Подобные явления увеличивают время высыхания образцов вплоть до начала закипания в собственной влаге.

Простое открытие двери для вентилирования камеры, наверное, худшее решение этой проблемы. По этой причине, Memmert впервые в мире разработал систему "турбо-сушки" с несколькими циклами. Благодаря наличию цифрового контроллера, могут быть установлены два значения давления в камере. Преимущества очевидны: при равномерном изменении уровня вакуума, сухой воздух поглощает образовавшуюся влагу, которая моментально удаляется вакуумным насосом.

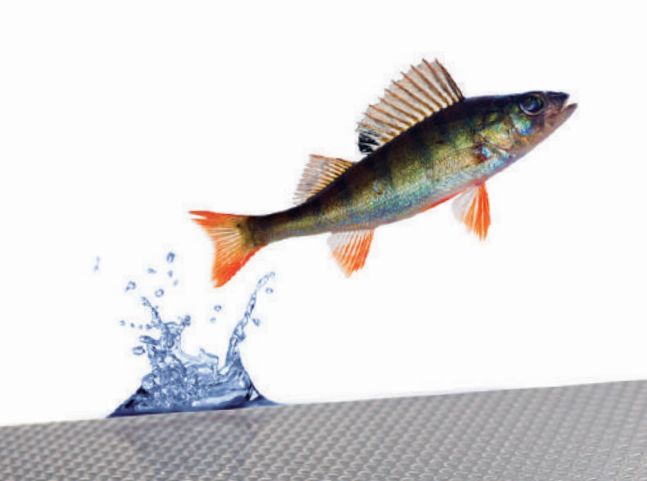

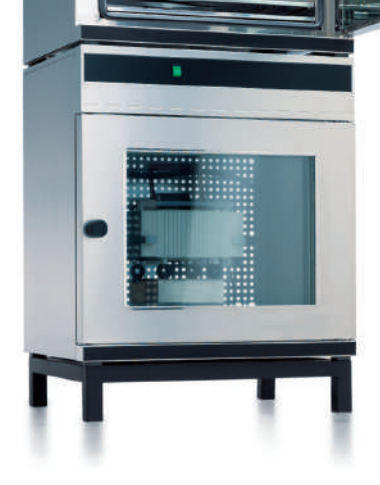

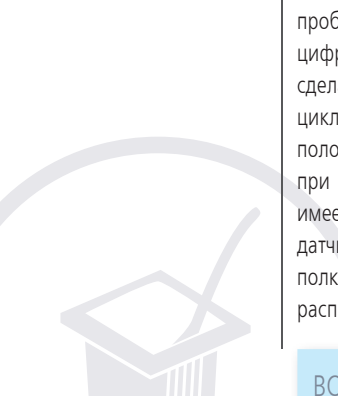

# **ВАКУУМНЫЙ СУШИЛЬНЫЙ ШКАФ VO**

29 | 49 | 101 литров от +20 °С до +200 °С Диапазон регулирования давления: от 10 мбар до 1100 мбар

Нестабильные при нагревании и легко окисляющиеся вещества могут быть без проблем высушены в шкафах VO. А благодаря цифровому контроллеру давления, это можно сделать еще быстрее. Легкое программирование циклов сушки в сочетании с прямым нагревом полок ускоряют процессы высушивания даже при полной загрузке. Кстати, у каждой полки имеется свой собственный температурный датчик, а независимый нагрев каждой полки позволяет обеспечить однородность распределения температуры по всему объему.

## ВОЗМОЖНОСТИ ПРИМЕНЕНИЯ

Определение влажности образцов Высушивание и нагревание порошков, экстрактов и концентратов

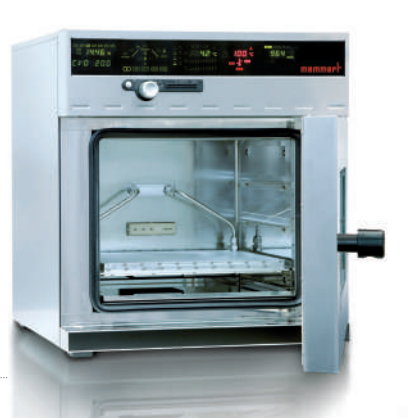

# **ОХЛАЖДАЮЩИЙ ВАКУУМНЫЙ ШКАФ VOcool**

29 и 49 литров от +5 °С до +90 °С Диапазон регулирования давления: от 10 до 1100 мбар

 $\Omega$ 

Memmert - первый в мире производитель, разработавший концепцию создания вакуумных охлаждающих шкафов. Для охлаждения в прибор встроены компактные, энергосберегающие и невероятно точные элементы Пельтье. Благодаря этим характеристикам, охлаждающие шкафы Memmert позволяют достичь температуры поверхности с максимальным отклонением всего лишь +/- 1 К.

## ВОЗМОЖНОСТИ ПРИМЕНЕНИЯ

Высушивание и хранение чистых культур бактерий

Симуляция процессов хранения и транспортировка веществ при постоянных условиях

## Применение VOcool: Низкотемпературная вакуумная сушка в лаборатории

Процесс лиофильной сушки, который применяется для консервации чистых бактериальных культур и пробиотиков, крайне энергозатратный. Также следует учесть, что некоторые бактерии гибнут при замораживании. В лаборатории Технического университета Мюнхена было установлено, что охлаждающие вакуумные шкафы Memmert VOcool обеспечивают более мягкие условия сушки и являются энергоэффективными, что делает их пригодными для промышленных процессов высушивания. Благодаря этим характеристикам, чувствительные вещества можно сушить при температурах выше нуля градусов без опасности нарушения их структуры. Шкафы VOcool находят все новые способы применения в пищевой и фармацевтической промышленности. Например, моделивание процессов хранения и транспортировки позволяет оценить поведение активных субстанций при различных давлениях и температурах.

# Обзор возможных применений

## Существует поистине огромное количество других способов применения нашего оборудования.

Мы будем благодарны, если Вы расскажете, какиспользуете его именно Вы. Чем бы Вы ни занимались и где бы Вы ни были!

Мы с удовольствием обсудим Ваши задачи и с удовольствием предоставим варианты их решения с помощью стандартного оборудования или используя кастомизированные модели.

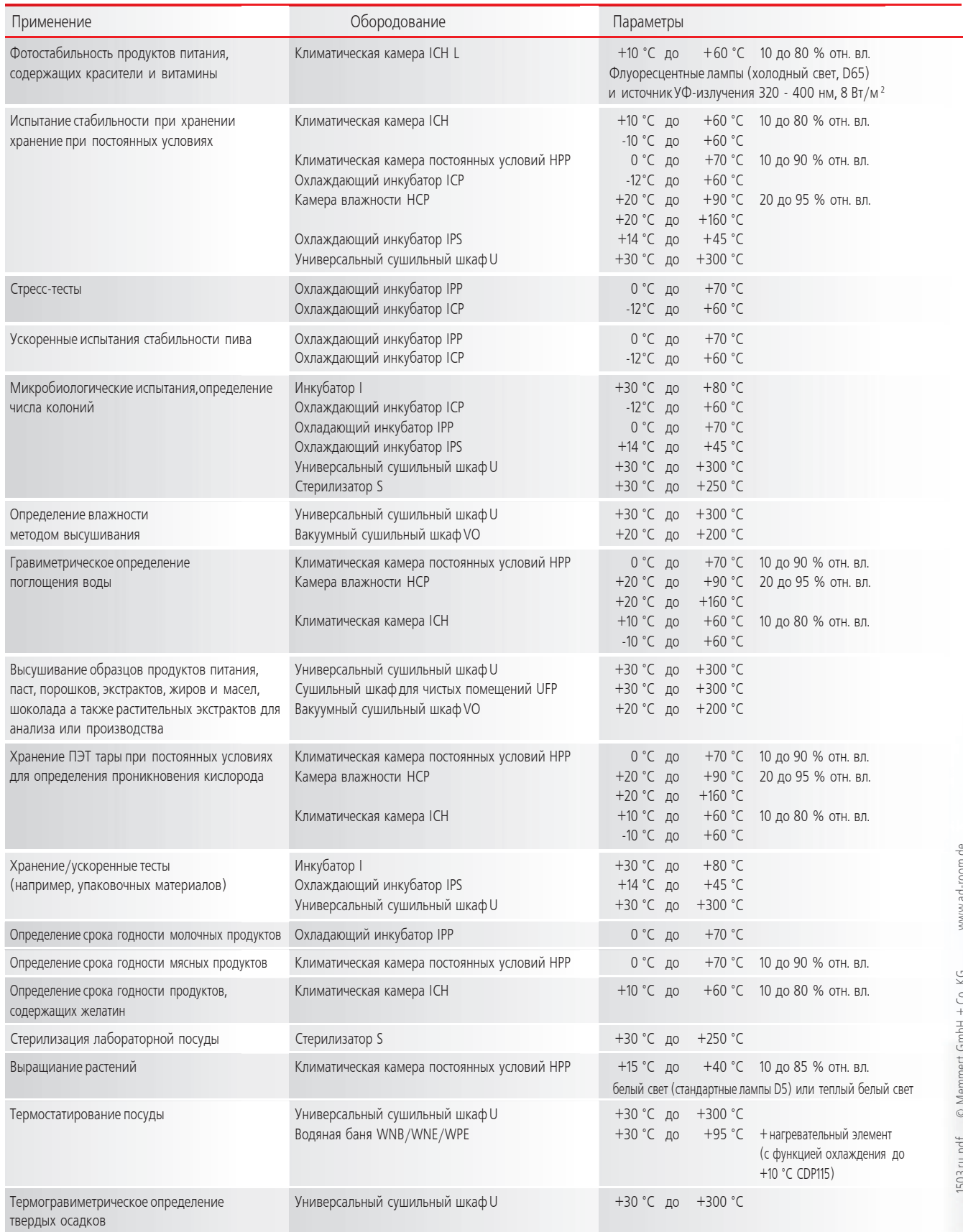

Memmert GmbH + Co. KG | P.O. Box 1720 | D-91107 Schwabach, Germany | Tel. +49 (0) 9122 / 925 - 0 Fax +49 (0) 9122 / 145 85 | E-Mail: sales@memmert.com | www.memmert.com | www.atmosafe.net

Strategic Partner: LABORTECHNIK Tel. +7(495) 640-80-58 | E-Mail: info@labortechnik.ru